## Edisonとシリアル通信する方法

GND 2 pin GND

ネジの取り付けポイント

ネジを基板に通し、裏面からセロテープなどで 一旦固定します。表面にし、スペーサーを通し、 Edison本体を載せます。コネクタにしっかりと 装着ができた後に、ナットで軽く止めます。裏面 に戻りセロテープを外し、ナットを固定しながら ネジを締めていきます。

電源

3.3V

(1A程度)

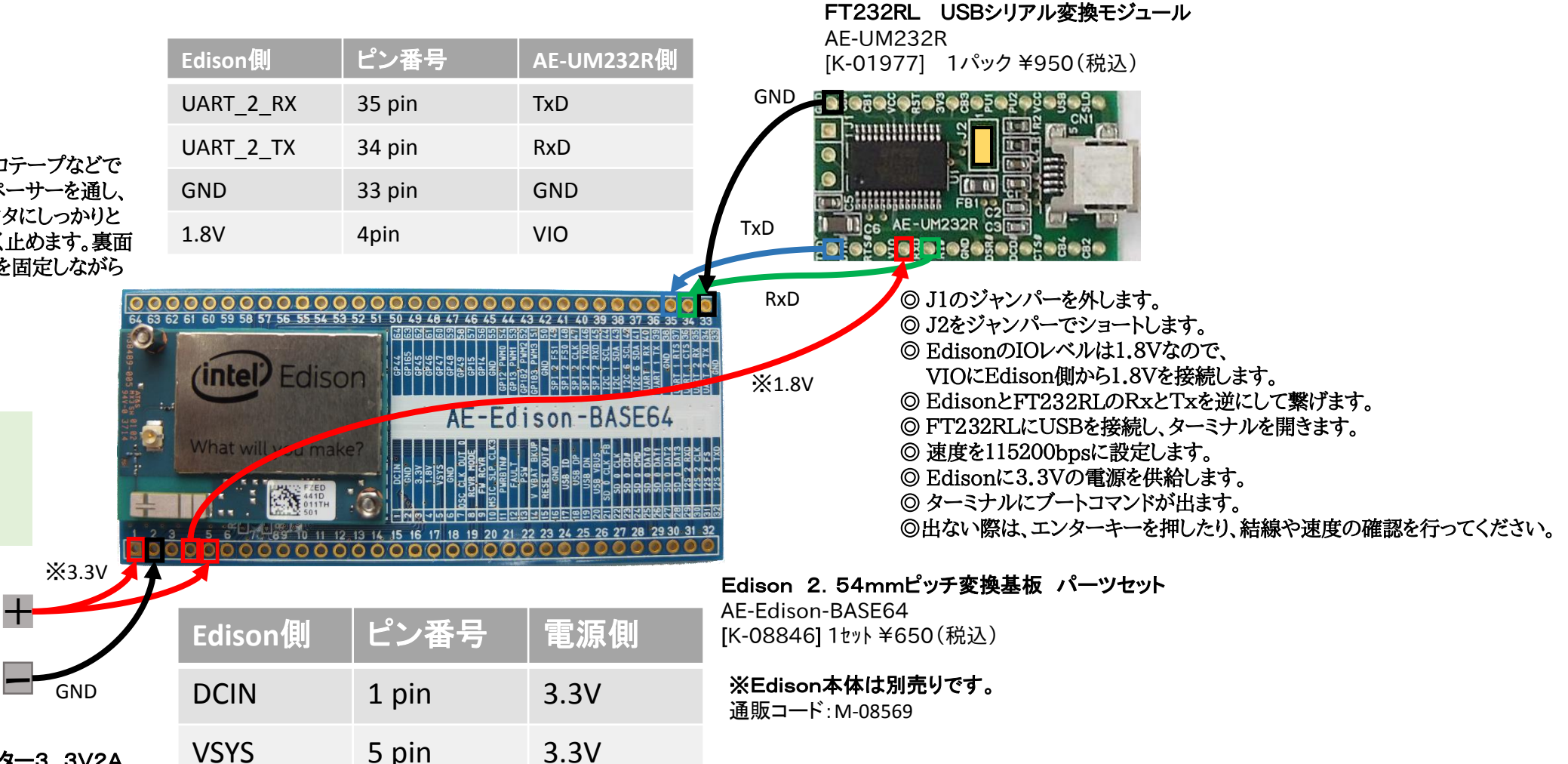

12W級ACアダプター3.3V2A LTE10UW-S0-BS01 [M-07769] 1個 ¥620(税込)